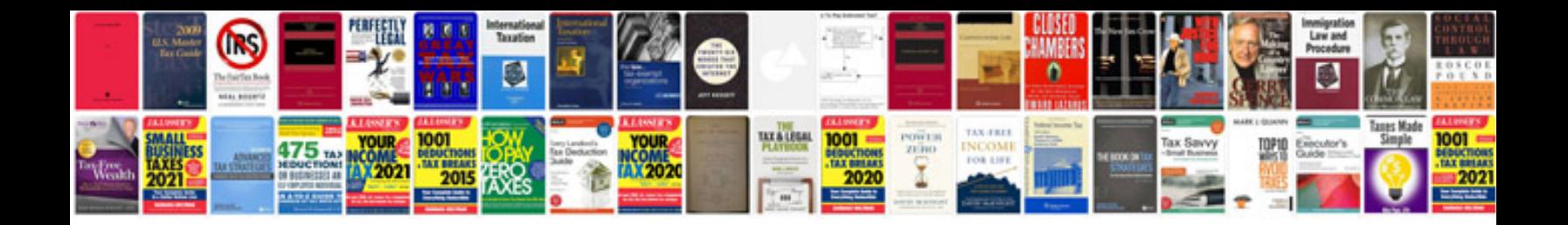

**Pest analysis template**

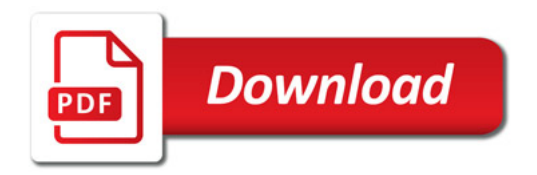

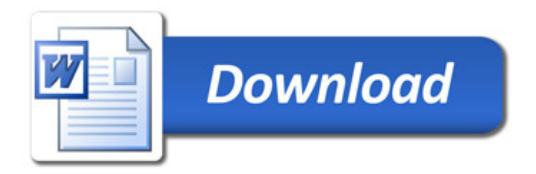